## **Les Menus**

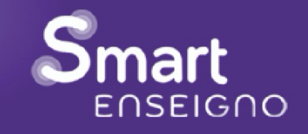

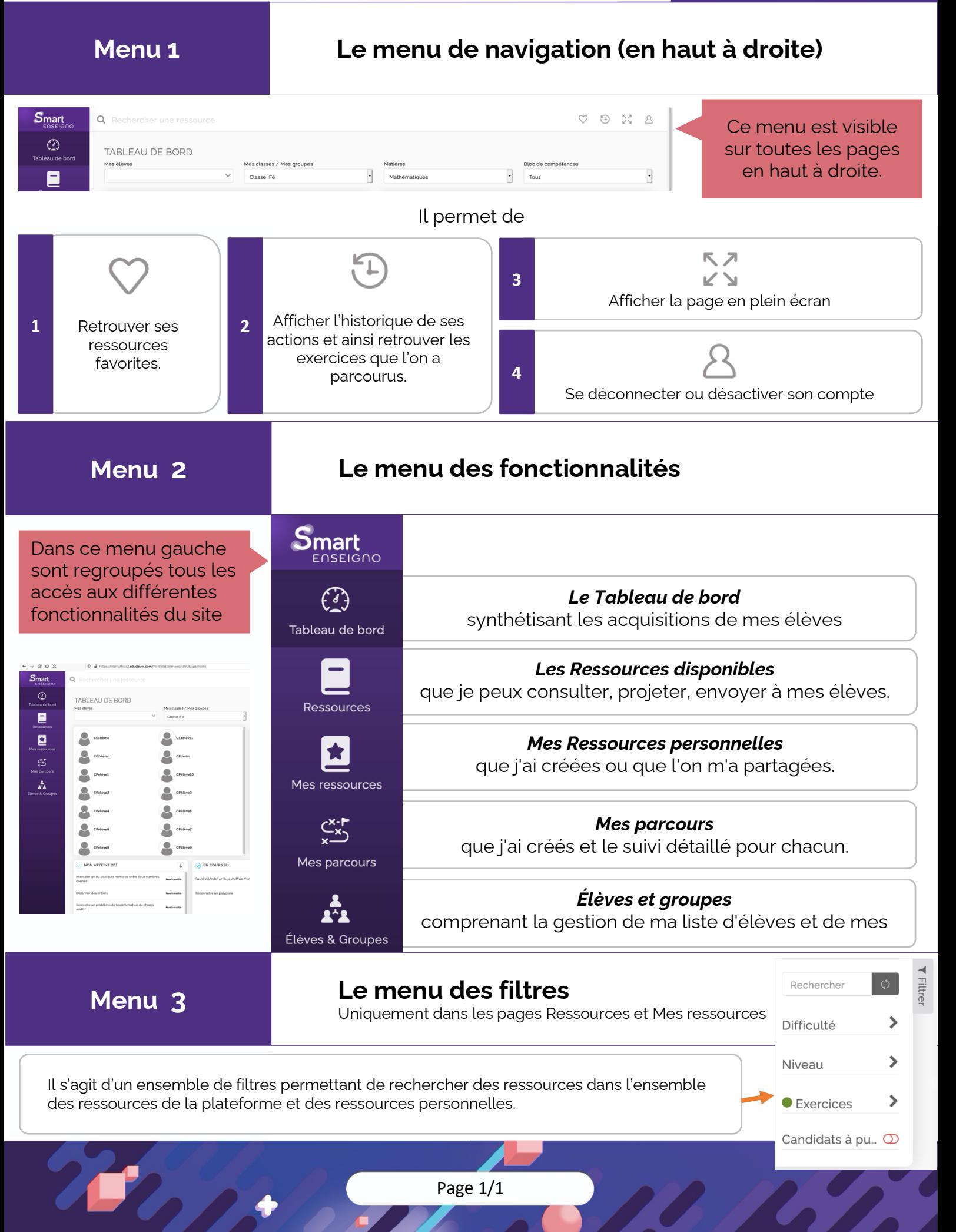